知 H3C SecCenter CSAP-SA-AK系列综合日志审计平台 忘记Web登录页面 ad min账户密码

[日志采集器](https://zhiliao.h3c.com/questions/catesDis/720) [WEB](https://zhiliao.h3c.com/questions/catesDis/741)管理 **[胡伟](https://zhiliao.h3c.com/User/other/24323)** 2021-06-29 发表

问题描述

H3C SecCenter CSAP-SA-AK系列综合日志审计平台 忘记Web登录页面 admin账户密码

## 解决方法

## 使用userManager用户登录修改密码

## E6101P01之前版本(包括E6101P01)

表1-1 初始用户信息表

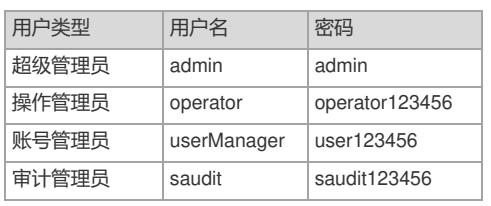

## E6101P02之前版本(包括E6101P02)

表1-2 初始用户信息表

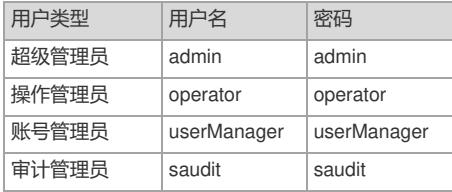

来自

[<http://www.h3c.com/cn/Service/Document\\_Software/Document\\_Center/IP\\_Security/SecCenter/H3C\\_](http://www.h3c.com/cn/Service/Document_Software/Document_Center/IP_Security/SecCenter/H3C_CSAP-SA-AK/Configure/Operation_Manual/SecCenter_CSAP-SA-AK_WCG(E6101)/) CSAP-SA-AK/Configure/Operation\_Manual/SecCenter\_CSAP-SA-AK\_WCG(E6101)/>